# <span id="page-0-0"></span>**LATEX per Fisici: una breve introduzione** 19 marzo 2018

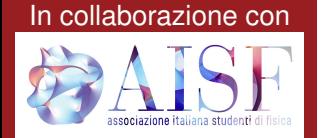

**Giuliano Angelone**

# Parte I

# <span id="page-1-0"></span>[Introduzione a L](#page-1-0)ATEX

**Giuliano Angelone Later Later Later Later Later Later Later Later Later Later Later Later Later Later Later Later Later Later Later Later Later Later Later Later Later Later Later Later Later Later Later Later Later Lat** 

#### **1 - LA[TEX](#page-5-0)**

- $\blacktriangleright$  [Cos'è L](#page-5-0)AT<sub>E</sub>X?
- $\blacktriangleright$  [Perché utilizzarlo?](#page-11-0)
- $\blacktriangleright$  [Come installarlo](#page-21-0)

#### **1 - LA[TEX](#page-5-0)**

- $\blacktriangleright$  [Cos'è L](#page-5-0)AT<sub>F</sub>X?
- $\blacktriangleright$  [Perché utilizzarlo?](#page-11-0)
- $\blacktriangleright$  [Come installarlo](#page-21-0)

#### **2 - [Minimum Working Example](#page-23-0)**

- $\blacktriangleright$  [Minimum Working Example](#page-24-0)
- $\blacktriangleright$  [Struttura di un documento](#page-37-0)
- $\blacktriangleright$  [Ambienti](#page-42-0)

#### **1 - LA[TEX](#page-5-0)**

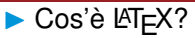

- $\blacktriangleright$  [Perché utilizzarlo?](#page-11-0)
- $\blacktriangleright$  [Come installarlo](#page-21-0)

#### **2 - [Minimum Working Example](#page-23-0)**

- $\blacktriangleright$  [Minimum Working Example](#page-24-0)
- $\blacktriangleright$  [Struttura di un documento](#page-37-0)
- $\blacktriangleright$  [Ambienti](#page-42-0)

#### **3 - [Overview dei pacchetti principali](#page-58-0)**

- **I** [Matematica e Fisica](#page-59-0)
- $\blacktriangleright$  [Utilità e personalizzazione](#page-69-0)
- $\blacktriangleright$  [Grafici](#page-79-0)

**[Cos'è L](#page-10-0)ATEX? [Perché utilizzarlo?](#page-11-0) [Come installarlo](#page-21-0)**

### <span id="page-5-0"></span> $Cos'$ è  $MT$  $EX$ ?

LATEX, pronunciato "latech" (TEX è il maiuscolo di *τeχ*), è un linguaggio di programmazione utilizzato per comporre documenti ben strutturati e di alta qualità.

**[Cos'è L](#page-10-0)ATEX? [Come installarlo](#page-21-0)**

### $Cos'$ è  $MT$  $EX$ ?

LATEX, pronunciato "latech" (TEX è il maiuscolo di *τeχ*), è un linguaggio di programmazione utilizzato per comporre documenti ben strutturati e di alta qualità.

 $\triangleright$  Composizione asincrona: focus sul contenuto e sulla struttura, invece che sull'impaginazione.

LATEX, pronunciato "latech" (TEX è il maiuscolo di *τeχ*), è un linguaggio di programmazione utilizzato per comporre documenti ben strutturati e di alta qualità.

- $\triangleright$  Composizione asincrona: focus sul contenuto e sulla struttura, invece che sull'impaginazione.
- $\triangleright$  Word: what you see is what you get.  $\text{L}T$ <sub>E</sub>X: what you see is what you mean.

LATEX, pronunciato "latech" (TEX è il maiuscolo di *τeχ*), è un linguaggio di programmazione utilizzato per comporre documenti ben strutturati e di alta qualità.

- $\triangleright$  Composizione asincrona: focus sul contenuto e sulla struttura, invece che sull'impaginazione.
- $\triangleright$  Word: what you see is what you get.  $\text{L}T$ <sub>E</sub>X: what you see is what you mean.

Ad esempio:

LATEX, pronunciato "latech" (TEX è il maiuscolo di *τeχ*), è un linguaggio di programmazione utilizzato per comporre documenti ben strutturati e di alta qualità.

- $\triangleright$  Composizione asincrona: focus sul contenuto e sulla struttura, invece che sull'impaginazione.
- $\triangleright$  Word: what you see is what you get.  $\text{L}T$ <sub>E</sub>X: what you see is what you mean.

Ad esempio:

▶ Una parola *corsiva* Una parola \textit{corsiva}

<span id="page-10-0"></span>LATEX, pronunciato "latech" (TEX è il maiuscolo di *τeχ*), è un linguaggio di programmazione utilizzato per comporre documenti ben strutturati e di alta qualità.

- $\triangleright$  Composizione asincrona: focus sul contenuto e sulla struttura, invece che sull'impaginazione.
- $\triangleright$  Word: what you see is what you get.  $\text{L}T$ <sub>E</sub>X: what you see is what you mean.

Ad esempio:

▶ Una parola *corsiva* Una parola \textit{corsiva}

$$
\blacktriangleright \sum_{k=1}^n k = \frac{n(n+1)}{2} \, \text{sum}_{k=1}^n k = \frac{\frac{n(n+1)}{2}}{2}
$$

**[Cos'è L](#page-5-0)ATEX? [Perché utilizzarlo?](#page-14-0) [Come installarlo](#page-21-0)**

### <span id="page-11-0"></span>Learning curve: Word vs LATEX

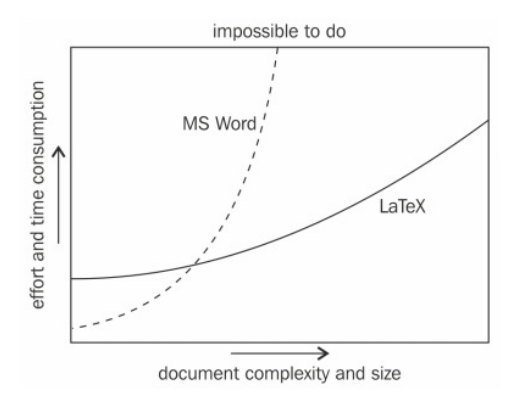

**[Cos'è L](#page-5-0)ATEX? [Perché utilizzarlo?](#page-14-0) [Come installarlo](#page-21-0)**

### Learning curve: Word vs  $LT$ <sub>F</sub>X

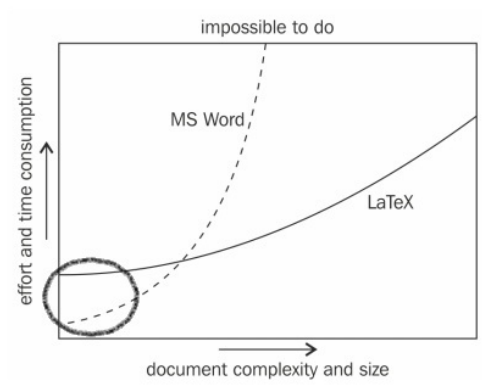

Piccoli documenti di tipo visuale, come:

- Opuscoli.
- $\blacktriangleright$  Volantini.

**[Cos'è L](#page-5-0)ATEX? [Perché utilizzarlo?](#page-14-0) [Come installarlo](#page-21-0)**

### Learning curve: Word vs  $LT$ <sub>F</sub>X

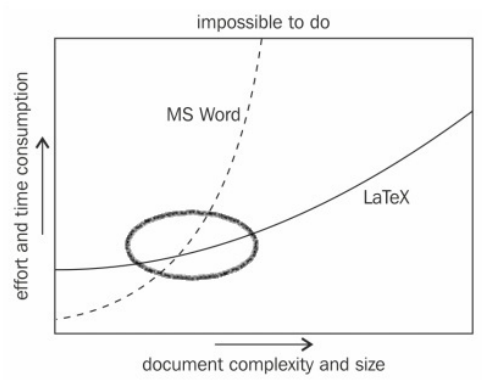

Documenti di media dimensione (decina di pagine) composti prevalentemente di testo e senza strutture complicate.

**[Cos'è L](#page-5-0)ATEX? [Perché utilizzarlo?](#page-11-0) [Come installarlo](#page-21-0)**

### <span id="page-14-0"></span>Learning curve: Word vs  $LT$ <sub>F</sub>X

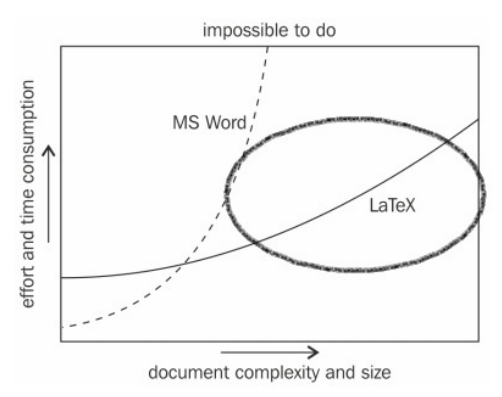

Documenti tecnici, di grandi dimensioni e molto strutturati:

- $\blacktriangleright$  Tesi.
- Articoli scientifici.

**[Cos'è L](#page-5-0)ATEX? [Perché utilizzarlo?](#page-11-0) [Come installarlo](#page-21-0)**

## Vantaggi di LATEX

 $\blacktriangleright$  Straordinaria qualità tipografica.

**[Cos'è L](#page-5-0)ATEX? [Perché utilizzarlo?](#page-11-0) [Come installarlo](#page-21-0)**

- $\blacktriangleright$  Straordinaria qualità tipografica.
- $\blacktriangleright$  Formattazione impeccabile di formule e matematica.

**[Cos'è L](#page-5-0)ATEX? [Perché utilizzarlo?](#page-11-0) [Come installarlo](#page-21-0)**

- $\triangleright$  Straordinaria qualità tipografica.
- $\blacktriangleright$  Formattazione impeccabile di formule e matematica.
- <sup>I</sup> Focus sulla struttura del documento.

- Straordinaria qualità tipografica.
- Formattazione impeccabile di formule e matematica.
- <sup>I</sup> Focus sulla struttura del documento.
- Gestione semi-automatica e flessibile di strutture complesse: numerazione paragrafi, riferimenti incrociati, indici, . . .

- $\blacktriangleright$  Straordinaria qualità tipografica.
- <sup>I</sup> Formattazione impeccabile di formule e matematica.
- <sup>I</sup> Focus sulla struttura del documento.
- Gestione semi-automatica e flessibile di strutture complesse: numerazione paragrafi, riferimenti incrociati, indici, . . .
- Modularità.

## Vantaggi di LAT<sub>EX</sub>

- $\blacktriangleright$  Straordinaria qualità tipografica.
- <sup>I</sup> Formattazione impeccabile di formule e matematica.
- $\blacktriangleright$  Focus sulla struttura del documento.
- Gestione semi-automatica e flessibile di strutture complesse: numerazione paragrafi, riferimenti incrociati, indici, . . .
- $\blacktriangleright$  Modularità.
- Gratis e multipiattaforma.

Non è tutto oro quel che luccica. . .

### <span id="page-21-0"></span>Come installarlo

Informazioni dettagliate le trovi su

<www.guit.sssup.it/installazione/>. Ad ogni modo avrai bisogno di:

- 1. una distribuzione [\(MikTeX](https://miktex.org/download) o [TeX Live\)](https://www.tug.org/texlive/);
- 2. un compilatore/editor (TeXstudio, TeXmaker, TeXworks [preinstallato con MikTeX], . . . );
- 3. un visualizzatore di PDF (vivamente consigliato Acrobat Reader).

### Riferimenti e guide

- [1] L. Pantieri, *L'arte di scrivere con LATEX* [\[download\]](http://www.lorenzopantieri.net/LaTeX_files/ArteLaTeX.pdf)
- [2] GUIT, *Introduzione all'arte della composizione tipografica con LATEX* [\[download\]](http://www.guitex.org/home/images/doc/guidaguit-a4.pdf)
- [3] C. Beccari, *Regole e consigli per comporre la matematica delle scienze sperimentali* [\[download\]](http://www.guitex.org/home/images/doc/GuideGuIT/ComporreMatematica.pdf)
- [4] CTAN: <https://ctan.org>
- [5] Sito GUIT: <https://www.guitex.org>
- [6] Detexify: <detexify.kirelabs.org/classify.html>

**[Minimum Working Example](#page-24-0) [Struttura di un documento](#page-37-0)**

#### <span id="page-23-0"></span>Minimum Working Example

### "Chi ben comincia è a metà dell'opera"

**[Minimum Working Example](#page-34-0)**

#### <span id="page-24-0"></span>Minimum Working Example

```
\documentclass[11pt, a4paper]{article}
\usepackage[italian]{babel}
\usepackage[T1]{fontenc}
\usepackage[utf8]{inputenc}
\begin{document}
Ecco il mio primo documento con \LaTeX.
\end{document}
```
**[Minimum Working Example](#page-34-0)**

#### Minimum Working Example

```
\documentclass[11pt, a4paper]{article}
\usepackage[italian]{babel}
\usepackage[T1]{fontenc}
\usepackage[utf8]{inputenc}
```
\**begin**{document} Ecco il mio primo documento con \**LaTeX**. \**end**{document}

#### $\blacktriangleright$  Il preambolo, che contiene

**[Minimum Working Example](#page-34-0)**

### Minimum Working Example

```
\documentclass[11pt, a4paper]{article}
\usepackage[italian]{babel}
\usepackage[T1]{fontenc}
\usepackage[utf8]{inputenc}
\begin{document}
Ecco il mio primo documento con \LaTeX.
\end{document}
```
#### $\blacktriangleright$  Il preambolo, che contiene

 $\blacktriangleright$  la dichiarazione della classe;

**[Minimum Working Example](#page-34-0)**

#### Minimum Working Example

```
\documentclass[11pt, a4paper]{article}
\usepackage[italian]{babel}
\usepackage[T1]{fontenc}
\usepackage[utf8]{inputenc}
\begin{document}
Ecco il mio primo documento con \LaTeX.
\end{document}
```
#### $\blacktriangleright$  Il preambolo, che contiene

- $\blacktriangleright$  la dichiarazione della classe;
- $\blacktriangleright$  il caricamento di pacchetti aggiuntivi;

**[Minimum Working Example](#page-34-0)**

#### Minimum Working Example

```
\documentclass[11pt, a4paper]{article}
\usepackage[italian]{babel}
\usepackage[T1]{fontenc}
\usepackage[utf8]{inputenc}
\begin{document}
Ecco il mio primo documento con \LaTeX.
\end{document}
```
#### Il preambolo, che contiene

- $\blacktriangleright$  la dichiarazione della classe:
- $\blacktriangleright$  il caricamento di pacchetti aggiuntivi;
- $\blacktriangleright$  altre impostazioni preliminari.

**[Minimum Working Example](#page-34-0)**

#### Minimum Working Example

```
\documentclass[11pt, a4paper]{article}
\usepackage[italian]{babel}
\usepackage[T1]{fontenc}
\usepackage[utf8]{inputenc}
```

```
\begin{document}
Ecco il mio primo documento con \LaTeX.
\end{document}
```
- Il preambolo, che contiene
	- $\blacktriangleright$  la dichiarazione della classe;
	- $\blacktriangleright$  il caricamento di pacchetti aggiuntivi;
	- altre impostazioni preliminari.
- $\blacktriangleright$  Il corpo, ovvero il testo che compone il documento. Tale testo va inserito all'interno dell'*ambiente* document.

**[Minimum Working Example](#page-34-0)**

#### Minimum Working Example

```
\documentclass[11pt, a4paper]{article}
\usepackage[italian]{babel}
\usepackage[T1]{fontenc}
\usepackage[utf8]{inputenc}
\begin{document}
Ecco il mio primo documento con \LaTeX.
\end{document}
```
**If** article **è la classe del documento; le altre classi** *standard* sono report e book [1, pag. 29–31]; per le presentazioni esiste la classe beamer [1, pag. 207–218].

**[Minimum Working Example](#page-34-0)**

#### Minimum Working Example

```
\documentclass[11pt, a4paper]{article}
\usepackage[italian]{babel}
\usepackage[T1]{fontenc}
\usepackage[utf8]{inputenc}
\begin{document}
Ecco il mio primo documento con \LaTeX.
\end{document}
```
- **If** article **è la classe del documento; le altre classi** *standard* sono report e book [1, pag. 29–31]; per le presentazioni esiste la classe beamer [1, pag. 207–218].
- $\blacktriangleright$  11pt è la grandezza base del font; le altre grandezze possibili sono 10pt e 12pt.

**[Minimum Working Example](#page-34-0)**

### Minimum Working Example

```
\documentclass[11pt, a4paper]{article}
\usepackage[italian]{babel}
\usepackage[T1]{fontenc}
\usepackage[utf8]{inputenc}
\begin{document}
Ecco il mio primo documento con \LaTeX.
\end{document}
```
- **If** article **è la classe del documento; le altre classi** *standard* sono report e book [1, pag. 29–31]; per le presentazioni esiste la classe beamer [1, pag. 207–218].
- $\blacktriangleright$  11 pt è la grandezza base del font; le altre grandezze possibili sono 10pt e 12pt.
- **► A seconda della classe si possono dare altre** *opzioni globali* come twocolumn, fleqn, twoside.

**[Minimum Working Example](#page-34-0)**

#### Minimum Working Example

```
\documentclass[11pt, a4paper]{article}
\usepackage[italian]{babel}
\usepackage[T1]{fontenc}
\usepackage[utf8]{inputenc}
\begin{document}
Ecco il mio primo documento con \LaTeX.
\end{document}
```
 $\blacktriangleright$  Il pacchetto babel, caricato con l'opzione italian, imposta la lingua italiana: ciò influenza la sillabazione e il nome delle strutture ("capitolo" al posto di "chapter", "tabella" al posto di "table" e così via).

**[Minimum Working Example](#page-24-0)**

#### <span id="page-34-0"></span>Minimum Working Example

```
\documentclass[11pt, a4paper]{article}
\usepackage[italian]{babel}
\usepackage[T1]{fontenc}
\usepackage[utf8]{inputenc}
\begin{document}
      Ecco il mio primo documento con \LaTeX.
\end{document}
```
- $\blacktriangleright$  Il pacchetto babel, caricato con l'opzione italian, imposta la lingua italiana: ciò influenza la sillabazione e il nome delle strutture ("capitolo" al posto di "chapter", "tabella" al posto di "table" e così via).
- $\triangleright$  fontenc  $e$  inputenc gestiscono la codifica dei font (in input e output). Ulteriori dettagli in [1, pag. 20].

**[Minimum Working Example](#page-24-0)**

### Next to MWE: aggiungere il titolo e l'indice generale

```
[...]
\title{Titolo}
\date{\today}
\author{Tizio \and Caio}
\begin{document}
\maketitle
\tableofcontents
 [...]
\end{document}
```
**[Minimum Working Example](#page-24-0)**

## Next to MWE: aggiungere il titolo e l'indice generale

```
\title{Titolo}
\date{\today}
\author{Tizio \and Caio}
\begin{document}
\end{document}
```
Esempio di impostazioni preliminari da inserire nel preambolo. Ulteriori dettagli (tra cui come personalizzare l'indice generale) in [1, pag. 37–39].

**[Minimum Working Example](#page-24-0) [Struttura di un documento](#page-38-0)**

## <span id="page-37-0"></span>Struttura di un documento [1, pag. 33–35]

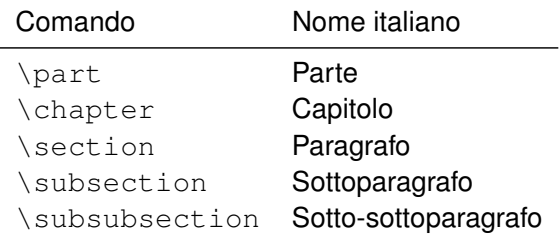

```
[...]
\begin{document}
 [...]
\section{Il mio primo paragrafo}
Un po' di testo\dots
\section{Il mio secondo paragrafo}
Altro testo\dots
\end{document}
```
**[Minimum Working Example](#page-24-0) [Struttura di un documento](#page-37-0)**

## <span id="page-38-0"></span>Struttura di un documento [1, pag. 33–35]

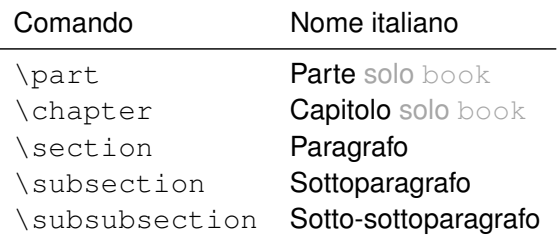

```
[...]
\begin{document}
 [...]
\section{Il mio primo paragrafo}
Un po' di testo\dots
\section{Il mio secondo paragrafo}
Altro testo\dots
\end{document}
```
**[Minimum Working Example](#page-24-0) [Struttura di un documento](#page-37-0)**

## Ambienti testuali [1, cap. 4]

Un *periodo* è un insieme di frasi delimitate da un punto. Un insieme di periodi delimitati da un "punto e a capo" definisce invece un capoverso.

Lasciare una riga di codice vuota segnala a  $\mathbb{A}$ FX la fine di un capoverso. Di default LAT<sub>EX</sub> inizia il nuovo capoverso con un leggero rientro (come in questo capoverso): per evitare ciò, dopo la linea vuota inserisci il comando \**noindent** . Nota che

**[Minimum Working Example](#page-24-0) [Struttura di un documento](#page-37-0)**

## Ambienti testuali [1, cap. 4]

Un *periodo* è un insieme di frasi delimitate da un punto. Un insieme di periodi delimitati da un "punto e a capo" definisce invece un capoverso.

Lasciare una riga di codice vuota segnala a  $\cancel{\text{ETr}}$  la fine di un capoverso. Di default LAT<sub>EX</sub> inizia il nuovo capoverso con un leggero rientro (come in questo capoverso): per evitare ciò, dopo la linea vuota inserisci il comando \**noindent** . Nota che

 $\triangleright$  LAT<sub>E</sub>X riempie la riga con un sofisticato algoritmo di spaziatura tra le parole, sillabandole solo se davvero necessario. Di conseguenza il numero di spazi lasciato (nel codice) tra una parola e la successiva non ha nessuna influenza.

**[Minimum Working Example](#page-24-0) [Struttura di un documento](#page-37-0)**

## Ambienti testuali [1, cap. 4]

Un *periodo* è un insieme di frasi delimitate da un punto. Un insieme di periodi delimitati da un "punto e a capo" definisce invece un capoverso.

Lasciare una riga di codice vuota segnala a  $\cancel{\text{ETr}}$  la fine di un capoverso. Di default LAT<sub>EX</sub> inizia il nuovo capoverso con un leggero rientro (come in questo capoverso): per evitare ciò, dopo la linea vuota inserisci il comando \**noindent** . Nota che

- $\triangleright$  LAT<sub>E</sub>X riempie la riga con un sofisticato algoritmo di spaziatura tra le parole, sillabandole solo se davvero necessario. Di conseguenza il numero di spazi lasciato (nel codice) tra una parola e la successiva non ha nessuna influenza.
- $\triangleright$  LAT<sub>E</sub>X non aggiunge spazio supplementare tra un capoverso e l'altro tranne quando non ha abbastanza materiale per riempire perfettamente la pagina. Nel caso fosse necessario, puoi aumentare lo spazio tra capoversi utilizzando i comandi \**bigskip** , \**medskip** e \**smallskip** [1, pag. 47–51].

**[Minimum Working Example](#page-24-0) [Struttura di un documento](#page-37-0) [Ambienti](#page-43-0)**

## <span id="page-42-0"></span>Cos'è un ambiente?

Un ambiente è una porzione di testo ben delimitata del resto, la cui formattazione è soggetta a particolari regole.

**[Minimum Working Example](#page-24-0) [Ambienti](#page-42-0)**

## <span id="page-43-0"></span>Cos'è un ambiente?

Un ambiente è una porzione di testo ben delimitata del resto, la cui formattazione è soggetta a particolari regole.

```
\begin{nome-ambiente}
[...]
\end{nome-ambiente}
```
Esempi di ambienti: document, equation, tabular,...

**[Minimum Working Example](#page-24-0) [Ambienti](#page-42-0)**

# Ambienti personalizzati [1, pag. 172–175]

Posso creare un ambiente? Sì, se sai quello che fai. [avanzato]

\**newenvironment**{nome-ambiente}% {comandi-di-apertura}%

{comandi-di-chiusura}

**[Minimum Working Example](#page-24-0) [Ambienti](#page-42-0)**

# Ambienti personalizzati [1, pag. 172–175]

Posso creare un ambiente? Sì, se sai quello che fai. [avanzato]

\**newenvironment**{nome-ambiente}% {comandi-di-apertura}%

{comandi-di-chiusura}

Ad esempio (nota che l'ambiente abstract è già definito nelle classi article e report):

```
\newenvironment{myabstract}%
{\centering
ABSTRACT
\begin{center}\begin{minipage}{0.7\columnwidth}
\text{small}{\end{minipage}\end{center}}
```
**[Minimum Working Example](#page-24-0) [Ambienti](#page-42-0)**

## Ambienti mobili [1, cap. 6]

```
\begin{figure}[t]
\centering
\includegraphics[width=0.5\textwidth]{nome-img}
\caption{Descrizione precisa della figura.}
\label{nome-etichetta}
\end{figure}
```
**[Minimum Working Example](#page-24-0) [Ambienti](#page-42-0)**

# Ambienti mobili [1, cap. 6]

```
\begin{figure}[t]
\centering
\includegraphics[width=0.5\textwidth]{nome-img}
\caption{Descrizione precisa della figura.}
\label{nome-etichetta}
\end{figure}
```
Indicatori di posizione:  $t$  (top), b (bottom), p (page of floats), h (here, if possible).

**[Minimum Working Example](#page-24-0) [Ambienti](#page-42-0)**

## Ambienti mobili [1, cap. 6]

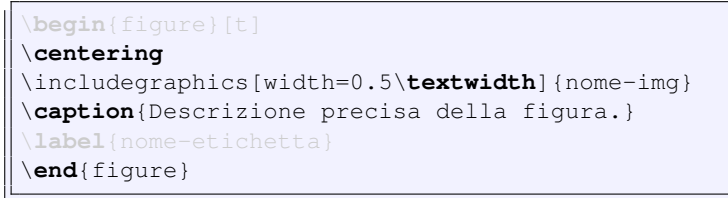

- Indicatori di posizione:  $t$  (top), b (bottom), p (page of floats), h (here, if possible).
- Includegraphics richiede il pacchetto graphicx.

**[Minimum Working Example](#page-24-0) [Ambienti](#page-42-0)**

## Ambienti mobili [1, cap. 6]

```
\begin{figure}[t]
\centering
\includegraphics[width=0.5\textwidth]{nome-img}
\caption{Descrizione precisa della figura.}
\label{nome-etichetta}
\end{figure}
```
- Indicatori di posizione:  $t$  (top), b (bottom), p (page of floats), h (here, if possible).
- Includegraphics richiede il pacchetto graphicx.
- Altrove nel testo posso richiamare questa figura con \**ref**{nome-etichetta} [1, pag. 39–41].

**[Minimum Working Example](#page-24-0) [Ambienti](#page-42-0)**

# Ambienti mobili [1, cap. 6]

```
\begin{figure}[t]
\centering
\includegraphics[width=0.5\textwidth]{nome-img}
\caption{Descrizione precisa della figura.}
\label{nome-etichetta}
\end{figure}
```
- Indicatori di posizione:  $t$  (top), b (bottom), p (page of floats), h (here, if possible).
- <sup>I</sup> \includegraphics richiede il pacchetto graphicx.
- Altrove nel testo posso richiamare questa figura con \**ref**{nome-etichetta} [1, pag. 39–41].

Lascia che sia  $\cancel{\text{FT}}$  a decidere la posizione degli oggetti mobili! Vedi [1, pag. 96] a riguardo. Tuttavia il pacchetto float introduce l'indicatore di posizione H (here).

**[Minimum Working Example](#page-23-0) [Overview dei pacchetti principali](#page-58-0)** **[Minimum Working Example](#page-24-0) [Struttura di un documento](#page-37-0) [Ambienti](#page-42-0)**

## **Tabelle**

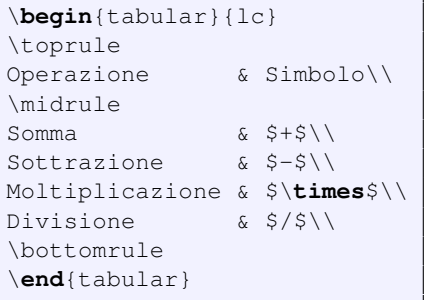

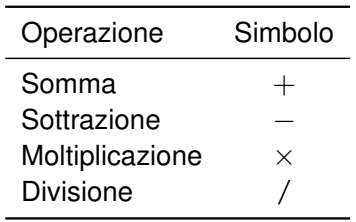

 $\blacktriangleright$  Richiede il pacchetto booktabs.

**[Minimum Working Example](#page-23-0) [Overview dei pacchetti principali](#page-58-0)** **[Minimum Working Example](#page-24-0) [Struttura di un documento](#page-37-0) [Ambienti](#page-42-0)**

## **Tabelle**

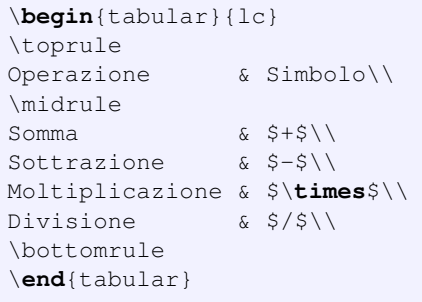

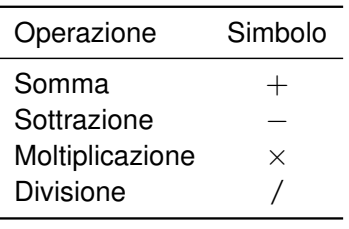

- $\blacktriangleright$  Richiede il pacchetto booktabs.
- Il numero di indicatori  $(1, r \circ c)$  è pari al numero di colonne.

**[Minimum Working Example](#page-23-0) [Overview dei pacchetti principali](#page-58-0)** **[Minimum Working Example](#page-24-0) [Ambienti](#page-42-0)**

## **Tabelle**

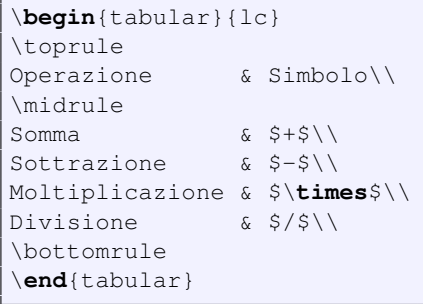

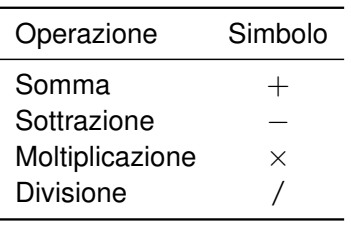

- Richiede il pacchetto booktabs.
- Il numero di indicatori  $(1, r \circ c)$  è pari al numero di colonne.
- Per colonne di soli numeri esiste l'indicatore S, introdotto dal pachetto siunitx [avanzato].

**[Minimum Working Example](#page-23-0) [Overview dei pacchetti principali](#page-58-0)** **[Minimum Working Example](#page-24-0) [Ambienti](#page-42-0)**

## **Tabelle**

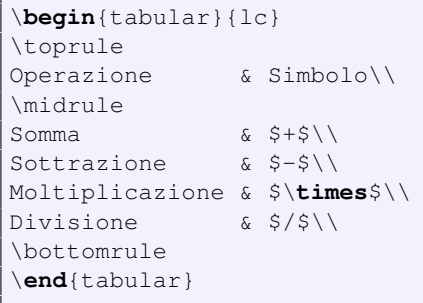

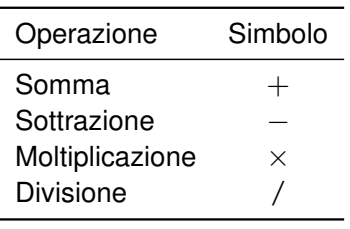

- Richiede il pacchetto booktabs.
- Il numero di indicatori  $(1, r \circ c)$  è pari al numero di colonne.
- Per colonne di soli numeri esiste l'indicatore S, introdotto dal pachetto siunitx [avanzato].
- $\triangleright$  Ci sono altri ambienti per creare tabelle, vedi [1, cap. 6].

**[Minimum Working Example](#page-23-0) [Overview dei pacchetti principali](#page-58-0)** **[Minimum Working Example](#page-24-0) [Ambienti](#page-42-0)**

## **Tabelle**

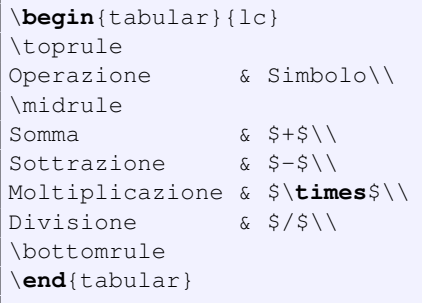

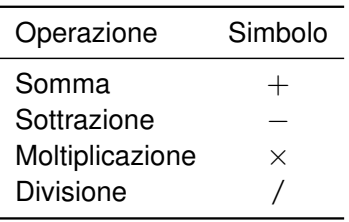

N.B.: per rendere questa tabella un oggetto mobile è sufficiente inserire il codice mostrato all'interno di un ambiente table (ovvero tra un \**begin**{table} e un \**end**{table} ), analogo dell'ambiente figure.

s

**[Minimum Working Example](#page-24-0) [Struttura di un documento](#page-37-0) [Ambienti](#page-42-0)**

#### Una tabella (quasi) perfetta

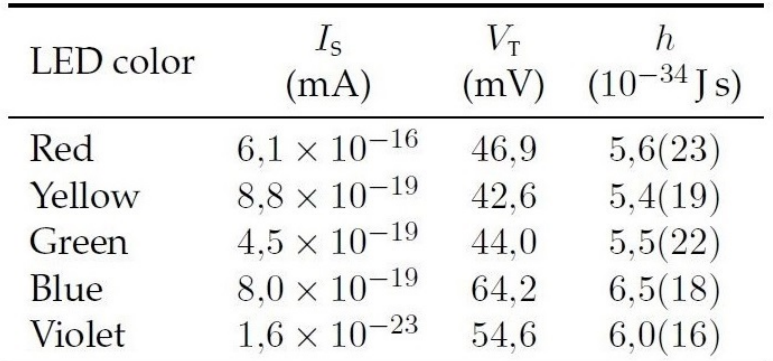

 $\blacktriangleright$  N.B.: 5,6(23) è un modo compatto di scrivere 5,6  $\pm$  2,3, così come  $1,2345(67) = 1,2345 \pm 0,0067$ .

**[Minimum Working Example](#page-24-0) [Ambienti](#page-42-0)**

## Una tabella (quasi) perfetta

```
\begin{table}[p]\centering
\begin{tabular}{lS[table-format=1.1e-2]%
                 S[table-format=2.1]%
                 S[table-format=1,1(2)]\toprule
\multirow{2}*{LED color} &{$I$} &{$V$} &{$h$}\\
\delta\{\left(\frac{\min\} s\{\left(\frac{\min\} s\}\right)\right\}\&{($\SI{e-34}{J.s}$)}\\
\midrule
Red &6.1e-16 &&46.9 &&5.6(23)Yellow &8.8e-19 &42.6 &5.4(19)\\
\bottomrule
\end{tabular} \caption{[...]} \label{[...]}
\end{table}
```
<sup>I</sup> Richiede \**usepackage**{multirow} , \**usepackage**{siunitx} .

**[Matematica e Fisica](#page-59-0) [Utilità e personalizzazione](#page-69-0)**

### <span id="page-58-0"></span>Overview dei pacchetti principali

## "Mostrami il tuo preambolo e ti dirò chi sei"

**[Matematica e Fisica](#page-68-0) [Utilità e personalizzazione](#page-69-0)**

#### <span id="page-59-0"></span>Pacchetti: Matematica e Fisica

```
\usepackage{mathtools}
\usepackage{amssymb}
\usepackage{upgreek}
\usepackage{nicefrac}
\usepackage{physics}
\usepackage{mhchem}
\usepackage{siunitx}
```
**[Matematica e Fisica](#page-68-0) [Utilità e personalizzazione](#page-69-0)**

### Pacchetti: Matematica e Fisica

#### \**usepackage**{mathtools}

\**usepackage**{amssymb} \**usepackage**{upgreek} \**usepackage**{nicefrac} \**usepackage**{physics} \**usepackage**{mhchem} \**usepackage**{siunitx}

N.B.: in realtà è amsmath ad essere obbligatorio, mentre mathtools è opzionale; tuttavia se si carica mathtools non si deve caricare amsmath.

#### mathtools [obbligatorio]:

carica a sua volta amsmath, ne corregge alcuni bug e aggiunge altre funzionalità. Indispensabile per scrivere la matematica.

**[Matematica e Fisica](#page-68-0) [Utilità e personalizzazione](#page-69-0)**

#### Pacchetti: Matematica e Fisica

#### $usepackage{math>tools}$ \**usepackage**{amssymb} \**usepackage**{upgreek}

\**usepackage**{nicefrac} \**usepackage**{physics} \**usepackage**{mhchem} \**usepackage**{siunitx}

#### mathtools [obbligatorio]:

carica a sua volta amsmath, ne corregge alcuni bug e aggiunge altre funzionalità. Indispensabile per scrivere la matematica.

amssymb [consigliato]: carica a sua volta amsfont. Fornisce numerosi simboli matematici extra.

**[Matematica e Fisica](#page-68-0) [Utilità e personalizzazione](#page-69-0)**

#### Pacchetti: Matematica e Fisica

 $usepackage{math}{\circ}$ \**usepackage**{amssymb} \**usepackage**{upgreek} \**usepackage**{nicefrac} \**usepackage**{physics} \**usepackage**{mhchem} \**usepackage**{siunitx}

#### mathtools [obbligatorio]:

carica a sua volta amsmath, ne corregge alcuni bug e aggiunge altre funzionalità. Indispensabile per scrivere la matematica.

amssymb [consigliato]: carica a sua volta amsfont. Fornisce numerosi simboli matematici extra.

upgreek [consigliato]: aggiunge alle lettere greche *inclinate*, come *α* e *π*, quelle *dritte*, come  $\alpha$  e  $\pi$ .

**[Matematica e Fisica](#page-68-0) [Utilità e personalizzazione](#page-69-0)**

#### Pacchetti: Matematica e Fisica

 $usepackage{math}{\circ}$ \**usepackage**{amssymb} \**usepackage**{upgreek} \**usepackage**{nicefrac} \**usepackage**{physics} \**usepackage**{mhchem} \**usepackage**{siunitx}

N.B.: alcuni font opzionali non richiedono upgreek, in quanto possiedono già tutte le "famiglie" di font necessarie (l'argomento dei font matematici sarà trattato nel dettaglio nella seconda lezione).

#### mathtools [obbligatorio]:

carica a sua volta amsmath, ne corregge alcuni bug e aggiunge altre funzionalità. Indispensabile per scrivere la matematica.

amssymb [consigliato]: carica a sua volta amsfont. Fornisce numerosi simboli matematici extra.

upgreek [consigliato]: aggiunge alle lettere greche *inclinate*, come *α* e *π*, quelle *dritte*, come  $\alpha$  e  $\pi$ .

**[Matematica e Fisica](#page-68-0) [Utilità e personalizzazione](#page-69-0)**

#### Pacchetti: Matematica e Fisica

\**usepackage**{mathtools} \**usepackage**{amssymb} \**usepackage**{upgreek} \**usepackage**{nicefrac} \**usepackage**{physics} \**usepackage**{mhchem} \**usepackage**{siunitx}

nicefrac [opzionale]: introduce \nicefrac{1}{2} , che produce  $1/2$  (standard:  $1/2$ ,  $\frac{1}{2}$  $\frac{1}{2}$ ).

**[Matematica e Fisica](#page-68-0) [Utilità e personalizzazione](#page-69-0)**

### Pacchetti: Matematica e Fisica

```
\usepackage{mathtools}
\usepackage{amssymb}
\usepackage{upgreek}
\usepackage{nicefrac}
\usepackage{physics}
\usepackage{mhchem}
\usepackage{siunitx}
```
nicefrac [opzionale]:  $introduce \n\times\n 1}{2}$ , che produce  $1/2$  (standard:  $1/2$ ,  $\frac{1}{2}$  $\frac{1}{2}$ ). physics [consigliato]: introduce numerosi comandi utili, che ad esempio producono  $\nabla \times A$ , *∂ ∂x* , h*Ψ*|*A*|*Ψ*i.

**[Matematica e Fisica](#page-68-0) [Utilità e personalizzazione](#page-69-0)**

## Pacchetti: Matematica e Fisica

\**usepackage**{mathtools} \**usepackage**{amssymb} \**usepackage**{upgreek} \**usepackage**{nicefrac} \**usepackage**{physics} \**usepackage**{mhchem}

\**usepackage**{siunitx}

nicefrac [opzionale]:

 $introduce \n\times\n 1}{2}$ , che produce  $1/2$  (standard:  $1/2$ ,  $\frac{1}{2}$  $\frac{1}{2}$ ).

physics [consigliato]: introduce numerosi comandi utili, che ad esempio producono  $\nabla \times A$ , *∂ ∂x* , h*Ψ*|*A*|*Ψ*i.

mhchem [opzionale]:

consente di scrivere correttamente formule chimiche, ioni, elementi chimici.

**[Matematica e Fisica](#page-68-0) [Utilità e personalizzazione](#page-69-0)**

#### Pacchetti: Matematica e Fisica

\**usepackage**{mathtools} \**usepackage**{amssymb} \**usepackage**{upgreek} \**usepackage**{nicefrac} \**usepackage**{physics} \**usepackage**{mhchem} \**usepackage**{siunitx}

#### siunitx *stra-consigliato*

consente di scrivere correttamente unità di misura e numeri con errore, come ad esempio  $85,2(1)$  m s<sup>-1</sup> [dove  $85,2(1)$  m s<sup>-1</sup> equivale a  $(85,2 \pm 0,1)$  m s<sup>-1</sup>].

**[Matematica e Fisica](#page-59-0) [Utilità e personalizzazione](#page-69-0)**

#### <span id="page-68-0"></span>Pacchetti: Matematica e Fisica

```
\usepackage{mathtools}
\usepackage{amssymb}
\usepackage{upgreek}
\usepackage{nicefrac}
\usepackage{physics}
\usepackage{mhchem}
\usepackage{siunitx}
```
#### siunitx *stra-consigliato*

consente di scrivere correttamente unità di misura e numeri con errore, come ad esempio  $85,2(1)$  m s<sup>-1</sup> [dove  $85,2(1)$  m s<sup>-1</sup> equivale a  $(85,2 \pm 0,1)$  m s<sup>-1</sup>].

Per documenti in Italiano dopo \**usepackage**{siunitx} è necessario aggiungere la seguente riga di codice

```
\sisetup{output-decimal-marker={,}}
```
Nel codice si usa indistintamente il punto: l'esempio precedente è infatti prodotto con  $\frac{1}{5}$  (85.2(1) { m.s^{-1}}\$ .

**[Utilità e personalizzazione](#page-78-0)**

#### <span id="page-69-0"></span>Pacchetti: utilità e personalizzazione

```
\usepackage{graphicx}
\usepackage{booktabs}
\usepackage{comment}
\usepackage{float}
\usepackage{textcomp}
\usepackage{layaureo}
\usepackage{titlesec}
\usepackage{fancyhdr}
\usepackage{footmisc}
\usepackage{caption}
\usepackage{xcolor}
\usepackage{hyperref}
\usepackage{bookmark}
```
**[Utilità e personalizzazione](#page-78-0)**

### Pacchetti: utilità e personalizzazione

\**usepackage**{graphicx} \**usepackage**{booktabs} \**usepackage**{comment} \**usepackage**{float} \**usepackage**{textcomp} \**usepackage**{layaureo} \**usepackage**{titlesec} \**usepackage**{fancyhdr} \**usepackage**{footmisc} \**usepackage**{caption} \**usepackage**{xcolor} \**usepackage**{hyperref} \**usepackage**{bookmark}

graphicx [obbligatorio]. booktabs [consigliato].

**[Utilità e personalizzazione](#page-78-0)**

### Pacchetti: utilità e personalizzazione

\**usepackage**{graphicx} \**usepackage**{booktabs} \**usepackage**{comment} \**usepackage**{float} \**usepackage**{textcomp} \**usepackage**{layaureo} \**usepackage**{titlesec} \**usepackage**{fancyhdr} \**usepackage**{footmisc} \**usepackage**{caption} \**usepackage**{xcolor} \**usepackage**{hyperref} \**usepackage**{bookmark}

graphicx [obbligatorio]. booktabs [consigliato]. comment [opzionale]: introduce l'ambiente comment.
**[Utilità e personalizzazione](#page-78-0)**

# Pacchetti: utilità e personalizzazione

\**usepackage**{graphicx} \**usepackage**{booktabs} \**usepackage**{comment} \**usepackage**{float} \**usepackage**{textcomp} \**usepackage**{layaureo} \**usepackage**{titlesec} \**usepackage**{fancyhdr} \**usepackage**{footmisc} \**usepackage**{caption} \**usepackage**{xcolor} \**usepackage**{hyperref} \**usepackage**{bookmark}

graphicx [obbligatorio]. booktabs [consigliato]. comment [opzionale]: introduce l'ambiente comment. float [opzionale]: introduce l'indicatore H per gli oggetti mobili. Vedi [1, pag. 96].

**[Utilità e personalizzazione](#page-78-0)**

# Pacchetti: utilità e personalizzazione

\**usepackage**{graphicx} \**usepackage**{booktabs} \**usepackage**{comment} \**usepackage**{float}

#### \**usepackage**{textcomp}

\**usepackage**{layaureo} \**usepackage**{titlesec} \**usepackage**{fancyhdr} \**usepackage**{footmisc} \**usepackage**{caption} \**usepackage**{xcolor} \**usepackage**{hyperref} \**usepackage**{bookmark}

graphicx [obbligatorio]. booktabs [consigliato]. comment [opzionale]: introduce l'ambiente comment. float [opzionale]: introduce l'indicatore H per gli oggetti mobili. Vedi [1, pag. 96].

textcomp [consigliato]: introduce alcuni simboli extra.

**[Matematica e Fisica](#page-59-0) [Utilità e personalizzazione](#page-78-0)**

# Pacchetti: utilità e personalizzazione

\**usepackage**{graphicx} \**usepackage**{booktabs} \**usepackage**{comment} \**usepackage**{float} \**usepackage**{textcomp}

\**usepackage**{layaureo} \**usepackage**{titlesec} \**usepackage**{fancyhdr} \**usepackage**{footmisc}

\**usepackage**{caption} \**usepackage**{xcolor} \**usepackage**{hyperref} \**usepackage**{bookmark}

graphicx [obbligatorio]. booktabs [consigliato]. comment [opzionale]: introduce l'ambiente comment. float [opzionale]: introduce l'indicatore H per gli

oggetti mobili. Vedi [1, pag. 96].

textcomp [consigliato]: introduce alcuni simboli extra.

layaureo [opzionale]: allarga i margini con rapporto aureo. Incompatibile con documenti a due colonne.

**[Matematica e Fisica](#page-59-0) [Utilità e personalizzazione](#page-78-0)**

# Pacchetti: utilità e personalizzazione

\**usepackage**{graphicx} \**usepackage**{booktabs} \**usepackage**{comment} \**usepackage**{float} \**usepackage**{textcomp} \**usepackage**{layaureo} \**usepackage**{titlesec} \**usepackage**{fancyhdr} \**usepackage**{footmisc} \**usepackage**{caption} \**usepackage**{xcolor} \**usepackage**{hyperref} \**usepackage**{bookmark}

titlesec, fancyhdr, footmisc, caption [opzionale, avanzato]: permettono di personalizzare, rispettivamente

- 1. L'aspetto dei titoli.
- 2. L'aspetto di testatine e piè di pagina.
- 3. L'aspetto delle note a piè di pagina.
- 4. L'aspetto delle caption.

**[Utilità e personalizzazione](#page-78-0)**

## Pacchetti: utilità e personalizzazione

\**usepackage**{graphicx} \**usepackage**{booktabs} \**usepackage**{comment} \**usepackage**{float} \**usepackage**{textcomp} \**usepackage**{layaureo} \**usepackage**{titlesec} \**usepackage**{fancyhdr} \**usepackage**{footmisc} \**usepackage**{caption} \**usepackage**{xcolor} \**usepackage**{hyperref} \**usepackage**{bookmark}

xcolor [consigliato]: introduce comandi per la colorazione del testo e per la definizione di colori personali.

**[Utilità e personalizzazione](#page-78-0)**

## Pacchetti: utilità e personalizzazione

\**usepackage**{graphicx} \**usepackage**{booktabs} \**usepackage**{comment} \**usepackage**{float} \**usepackage**{textcomp} \**usepackage**{layaureo} \**usepackage**{titlesec} \**usepackage**{fancyhdr} \**usepackage**{footmisc} \**usepackage**{caption} \**usepackage**{xcolor} \**usepackage**{hyperref} \**usepackage**{bookmark}

xcolor [consigliato]: introduce comandi per la colorazione del testo e per la definizione di colori personali.

hyperref *consigliato*]: migliora la gestione dei riferimenti incrociati. Va caricato come penultimo pacchetto.

**[Matematica e Fisica](#page-59-0) [Utilità e personalizzazione](#page-69-0)**

# <span id="page-78-0"></span>Pacchetti: utilità e personalizzazione

\**usepackage**{graphicx} \**usepackage**{booktabs} \**usepackage**{comment} \**usepackage**{float} \**usepackage**{textcomp} \**usepackage**{layaureo} \**usepackage**{titlesec} \**usepackage**{fancyhdr} \**usepackage**{footmisc} \**usepackage**{caption} \**usepackage**{xcolor} \**usepackage**{hyperref} \**usepackage**{bookmark}

xcolor [consigliato]: introduce comandi per la colorazione del testo e per la definizione di colori personali.

hyperref *consigliato*]: migliora la gestione dei riferimenti incrociati. Va caricato come penultimo pacchetto.

bookmark [consigliato]: migliora la gestione dei segnalibri (nel file PDF). Va caricato come ultimo pacchetto.

**[Matematica e Fisica](#page-59-0) [Utilità e personalizzazione](#page-69-0) [Grafici](#page-88-0)**

# <span id="page-79-0"></span>Pacchetti: grafici

 $\blacktriangleright$  \usepackage{tikz}

**[Matematica e Fisica](#page-59-0) [Utilità e personalizzazione](#page-69-0) [Grafici](#page-88-0)**

# Pacchetti: grafici

#### \**usepackage**{tikz}

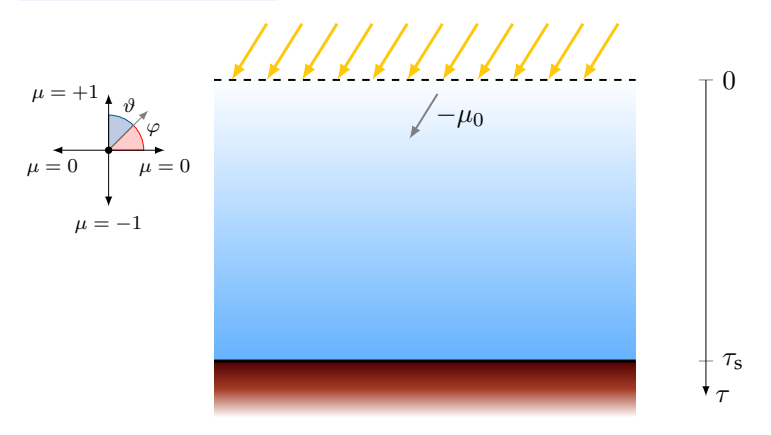

**[Matematica e Fisica](#page-59-0) [Utilità e personalizzazione](#page-69-0) [Grafici](#page-88-0)**

# Pacchetti: grafici

#### $usepackage{tikz}$

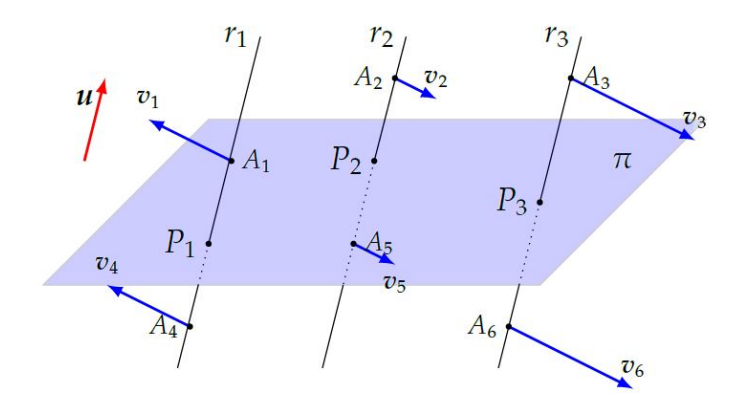

FIGURA 9.6 - Esempio di piano diametrale.

**[Matematica e Fisica](#page-59-0) [Utilità e personalizzazione](#page-69-0) [Grafici](#page-88-0)**

# Pacchetti: grafici

#### $\blacktriangleright$  \usepackage{tikz}

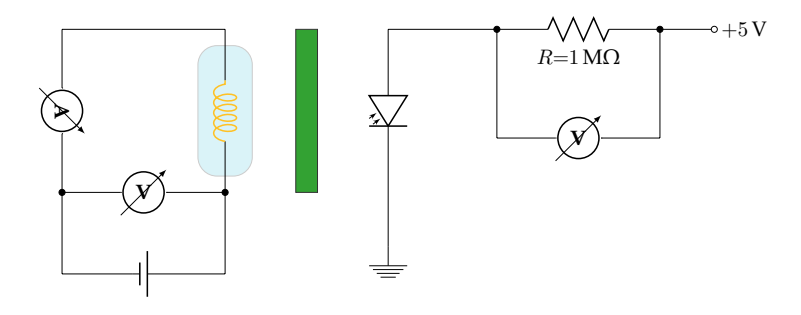

**[Matematica e Fisica](#page-59-0) [Utilità e personalizzazione](#page-69-0) [Grafici](#page-88-0)**

- $\blacktriangleright$  \usepackage{tikz}
- ▶ **\usepackage**{circuitikz}

**[Matematica e Fisica](#page-59-0) [Utilità e personalizzazione](#page-69-0) [Grafici](#page-88-0)**

- $usepackage{tikz}$
- \**usepackage**{circuitikz}

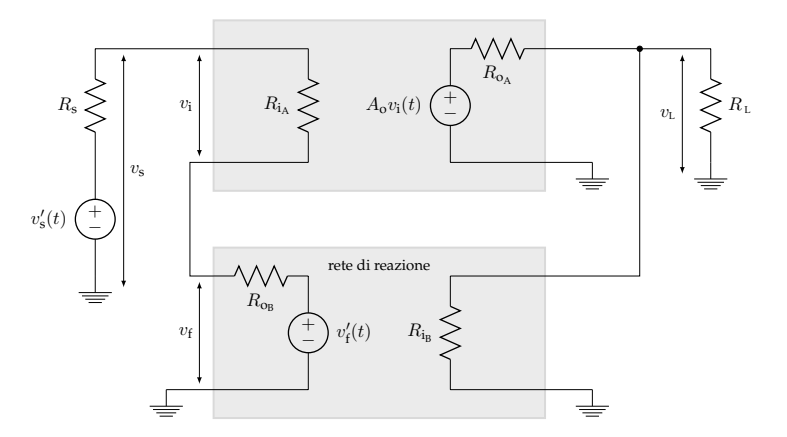

**[Matematica e Fisica](#page-59-0) [Utilità e personalizzazione](#page-69-0) [Grafici](#page-88-0)**

- $\blacktriangleright$  \usepackage{tikz}
- $\blacktriangleright$  \usepackage{circuitikz}
- $\blacktriangleright$  \usepackage{pgfplots}

**[Matematica e Fisica](#page-59-0) [Utilità e personalizzazione](#page-69-0) [Grafici](#page-88-0)**

# Pacchetti: grafici

- $usepackage{tikz}$
- $\texttt{usage}$ (circuitikz)
- \usepackage{pgfplots}

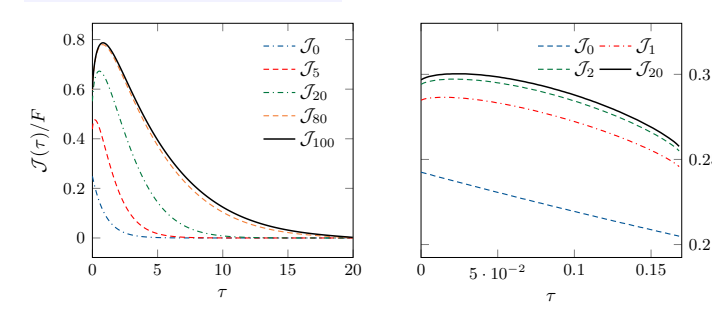

0.2

0.25

 ${\cal J}(\tau)/F$ 

**[Matematica e Fisica](#page-59-0) [Utilità e personalizzazione](#page-69-0) [Grafici](#page-88-0)**

- $usepackage{tikz}$
- \**usepackage**{circuitikz}
- \usepackage{pgfplots}

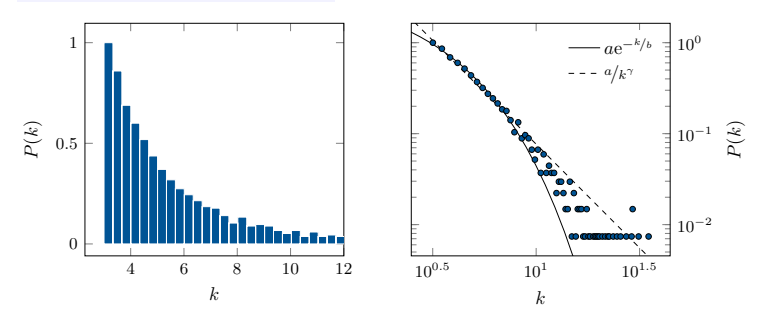

**[Matematica e Fisica](#page-59-0) [Utilità e personalizzazione](#page-69-0) [Grafici](#page-79-0)**

- <span id="page-88-0"></span> $usepackage{tikz}$
- \**usepackage**{circuitikz}
- \usepackage{pgfplots}

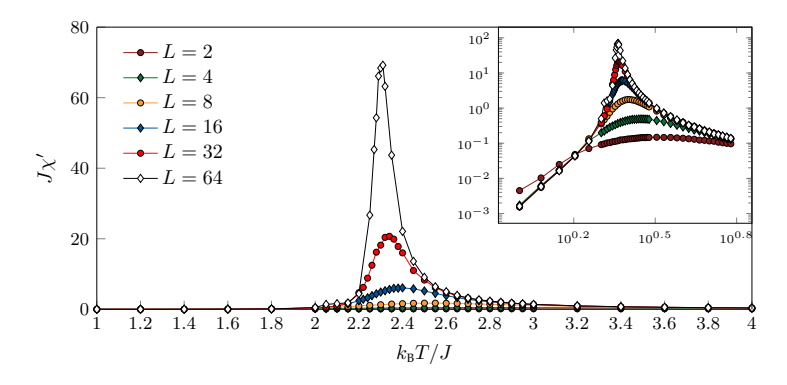

# <span id="page-89-0"></span>Parte II

# **[Matematica](#page-89-0)**

**Giuliano Angelone LA[TEX PER FISICI](#page-0-0)** II - [Matematica](#page-89-0)

#### **4 - [Matematica e L](#page-93-0)ATEX**

- $\blacktriangleright$  [Matematica "in linea" e "in display"](#page-95-0)
- $\triangleright$  [Oggetti matematici](#page-103-0)

#### **4 - [Matematica e L](#page-93-0)ATEX**

- $\blacktriangleright$  [Matematica "in linea" e "in display"](#page-95-0)
- $\triangleright$  [Oggetti matematici](#page-103-0)

#### **5 - [Ambienti "in display"](#page-119-0)**

- $\blacktriangleright$  [Singole equazioni](#page-120-0)
- $\blacktriangleright$  [Gruppi di equazioni](#page-125-0)

#### **4 - [Matematica e L](#page-93-0)ATEX**

- $\blacktriangleright$  [Matematica "in linea" e "in display"](#page-95-0)
- $\triangleright$  [Oggetti matematici](#page-103-0)

#### **5 - [Ambienti "in display"](#page-119-0)**

- $\blacktriangleright$  [Singole equazioni](#page-120-0)
- $\blacktriangleright$  [Gruppi di equazioni](#page-125-0)

#### **6 - [Norme tipografiche](#page-127-0)**

- $\blacktriangleright$  [Stili del font](#page-128-0)
- $\blacktriangleright$  [Esempi comuni](#page-134-0)

**[Oggetti matematici](#page-103-0)**

# <span id="page-93-0"></span>Matematica e  $\text{FT}$  $\geq$  [1, cap. 5]

# "Il libro della Natura è scritto in lingua matematica"

**[Matematica "in linea" e "in display"](#page-95-0) [Oggetti matematici](#page-103-0)**

# Matematica e  $\text{LipX}$  [1, cap. 5]

N.B.: quanto esposto in seguito prevede che siano stati caricati i pacchetti precedentemente consigliati. In particolare amsmath (o in alternativa mathtools), amssymb, upgreek (o un pacchetto alternativo che preveda lettere greche dritte e inclinate), nicefrac e physics.

**[Matematica e L](#page-93-0)AT<sub>E</sub>X** 

<span id="page-95-0"></span>**[Ambienti "in display"](#page-119-0) [Norme tipografiche](#page-127-0)** **[Matematica "in linea" e "in display"](#page-97-0) [Oggetti matematici](#page-103-0)**

#### Matematica "in linea" e "in display" [1, pag. 65–67] In LATEX la matematica può essere inserita in due tipi di ambienti:

**[Matematica "in linea" e "in display"](#page-97-0) [Oggetti matematici](#page-103-0)**

Matematica "in linea" e "in display" [1, pag. 65–67] In LAT<sub>EX</sub> la matematica può essere inserita in due tipi di ambienti:

1. in linea, ovvero all'interno di una linea di testo; ad esempio, data  $f: [0, 1] \rightarrow \mathbb{R}$  bigettiva...

data \$f\**colon** [0, 1]\**to**\mathbb{R}\$ bigettiva\**dots**

**[Matematica "in linea" e "in display"](#page-95-0) [Oggetti matematici](#page-103-0)**

<span id="page-97-0"></span>Matematica "in linea" e "in display" [1, pag. 65–67] In LAT<sub>EX</sub> la matematica può essere inserita in due tipi di ambienti:

1. in linea, ovvero all'interno di una linea di testo; ad esempio, data  $f: [0, 1] \rightarrow \mathbb{R}$  bigettiva...

data \$f\**colon** [0, 1]\**to**\mathbb{R}\$ bigettiva\**dots**

2. in display, ovvero separata dal testo; ad esempio, data

$$
ax^2 + bx + c = 0,
$$
 (1)

le soluzioni sono. . .

```
data l'equazione
\begin{equation}
ax^2+bx+c=0,\end{equation}
le soluzioni sono\dots
```
**[Matematica "in linea" e "in display"](#page-95-0) [Oggetti matematici](#page-103-0)**

# Differenze con gli ambienti testuali

 $\blacktriangleright$  Negli ambienti matematici non sono ammesse righe bianche.

**[Matematica "in linea" e "in display"](#page-95-0) [Oggetti matematici](#page-103-0)**

# Differenze con gli ambienti testuali

- $\triangleright$  Negli ambienti matematici non sono ammesse righe bianche.
- <sup>I</sup> LATEX gestiste in modo automatico gli spazi:

 $$x + y + z= x+y+z$$ 

produce  $x + y + z = x + y + z$ . Talvolta è necessaria una regolazione fine: puoi usare  $\setminus$ , (spazio fine),  $\setminus$ ! (spazio fine negativo), \**quad** (spazio medio), \**qquad** (spazio grande).

# Differenze con gli ambienti testuali

- <sup>I</sup> Negli ambienti matematici non sono ammesse righe bianche.
- <sup>I</sup> LATEX gestiste in modo automatico gli spazi:

 $$x + y + z= x+y+z$$ 

produce  $x + y + z = x + y + z$ . Talvolta è necessaria una regolazione fine: puoi usare  $\setminus$ , (spazio fine),  $\setminus$ ! (spazio fine negativo), \**quad** (spazio medio), \**qquad** (spazio grande).

 $\triangleright$  Ogni carattere inserito in un ambiente matematico viene interpretato automaticamente come una variabile.

# Differenze con gli ambienti testuali

- $\triangleright$  Negli ambienti matematici non sono ammesse righe bianche.
- <sup>I</sup> LATEX gestiste in modo automatico gli spazi:

 $$x + y + z= x+y+z$$ 

produce  $x + y + z = x + y + z$ . Talvolta è necessaria una regolazione fine: puoi usare  $\setminus$ , (spazio fine),  $\setminus$ ! (spazio fine negativo), \**quad** (spazio medio), \**qquad** (spazio grande).

 $\triangleright$  Ogni carattere inserito in un ambiente matematico viene interpretato automaticamente come una variabile. Confronta

1. *f*(*x*), *unafunzione*

\$f(x)\,,\**quad** una funzione\$

# Differenze con gli ambienti testuali

- $\triangleright$  Negli ambienti matematici non sono ammesse righe bianche.
- $\blacktriangleright$  LAT<sub>E</sub>X gestiste in modo automatico gli spazi:

 $$x + y + z=$   $x+y+z$$ 

produce  $x + y + z = x + y + z$ . Talvolta è necessaria una regolazione fine: puoi usare  $\setminus$ , (spazio fine),  $\setminus$ ! (spazio fine negativo), \**quad** (spazio medio), \**qquad** (spazio grande).

- $\triangleright$  Ogni carattere inserito in un ambiente matematico viene interpretato automaticamente come una variabile. Confronta
	- 1. *f*(*x*), *unafunzione*

\$f(x)\,,\**quad** una funzione\$

2.  $f(x)$ , una funzione

\$f(x)\,,\**quad** \text{una funzione}\$

**[Matematica "in linea" e "in display"](#page-95-0) [Oggetti matematici](#page-103-0)**

# <span id="page-103-0"></span>Oggetti matematici

Ci sono diversi tipi di oggetti matematici.

- $\blacktriangleright$  Comandi di struttura.
	- $\blacktriangleright$  Apici e pedici.
	- $\blacktriangleright$  Parentesi
- $\triangleright$  Operatori (funzioni).
- Frazioni, sommatorie, integrali, ...
- $\blacktriangleright$  Simboli matematici
- $\blacktriangleright$  Lettere (latine e greche con vari stili).

ä,

**[Oggetti matematici](#page-103-0)**

# Comandi di struttura: apici e pedici

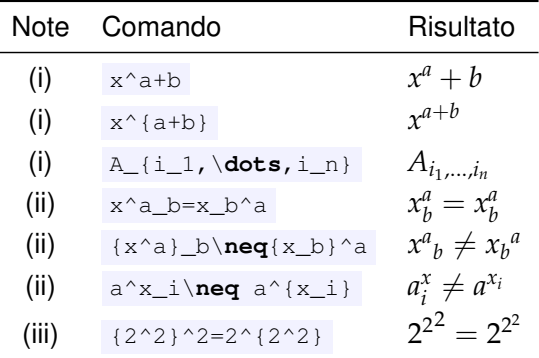

ä,

**[Oggetti matematici](#page-103-0)**

# Comandi di struttura: apici e pedici

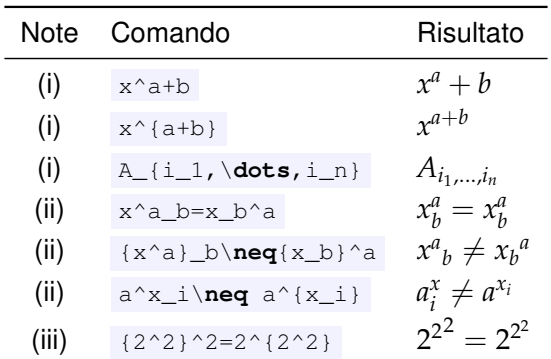

(i) Solitamente i comandi agiscono solo sul primo carattere.

**[Matematica "in linea" e "in display"](#page-95-0) [Oggetti matematici](#page-103-0)**

# Comandi di struttura: apici e pedici

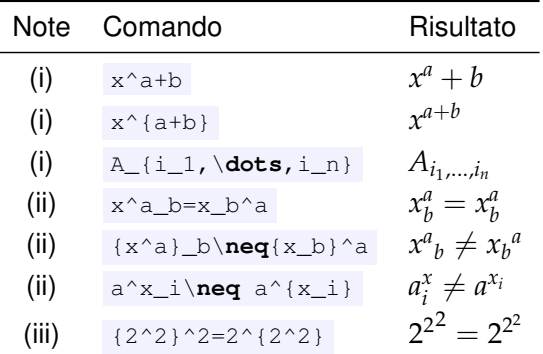

(i) Solitamente i comandi agiscono solo sul primo carattere. (ii) Le parentesi graffe permettono di specificare l'ordine.

**[Matematica "in linea" e "in display"](#page-95-0) [Oggetti matematici](#page-103-0)**

# Comandi di struttura: apici e pedici

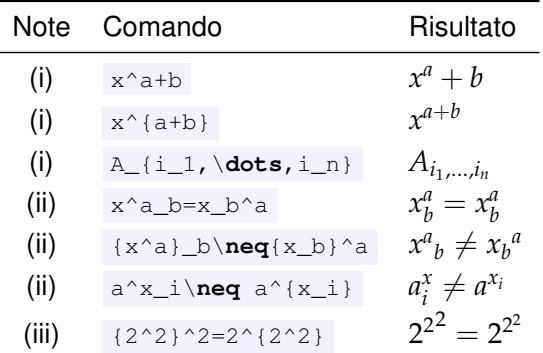

(i) Solitamente i comandi agiscono solo sul primo carattere. (ii) Le parentesi graffe permettono di specificare l'ordine. (iii) L'espressione  $2^2$   $2^2$  dà errore (devi specificare l'ordine).
**[Oggetti matematici](#page-103-0)**

# **Operatori**

Gli operatori devono soddisfare alcune regole:

 $\triangleright$  devono essere scritti in tondo, e non in corsivo matematico:

\$\**sin**(x) \**neq** sin(x)\$

 $\sin(x) \neq \sin(x)$ ;

**[Matematica "in linea" e "in display"](#page-95-0) [Oggetti matematici](#page-103-0)**

# **Operatori**

Gli operatori devono soddisfare alcune regole:

 $\triangleright$  devono essere scritti in tondo, e non in corsivo matematico:

\$\**sin**(x) \**neq** sin(x)\$

 $\sin(x) \neq \sin(x);$ 

 $\triangleright$  richiedono una particolare spaziatura prima e dopo (gestita automaticamente da  $\langle \text{HT}_{\mathsf{F}} \times \rangle$ . Ad esempio

\$\**log**\**log** x\,, \**quad** \**log**(x+y)\$

produce  $\log \log x$ ,  $\log(x+y)$ .

# **Operatori**

Gli operatori devono soddisfare alcune regole:

 $\triangleright$  devono essere scritti in tondo, e non in corsivo matematico:

\$\**sin**(x) \**neq** sin(x)\$

 $\sin(x) \neq \sin(x);$ 

 $\triangleright$  richiedono una particolare spaziatura prima e dopo (gestita automaticamente da  $\langle \text{HT}_{\mathsf{F}} \times \rangle$ . Ad esempio

\$\**log**\**log** x\,, \**quad** \**log**(x+y)\$

produce  $\log \log x$ ,  $\log(x+y)$ .

Altri operatori matematici ( $\lim_{x\to 0} f(x)$ ,  $\text{Re}(z)$ ,  $\sinh(x)$ ) sono presentati in maniera organica in [1, pag. 75–77].

**[Oggetti matematici](#page-103-0)**

# Frazioni, sommatorie, integrali, . . .

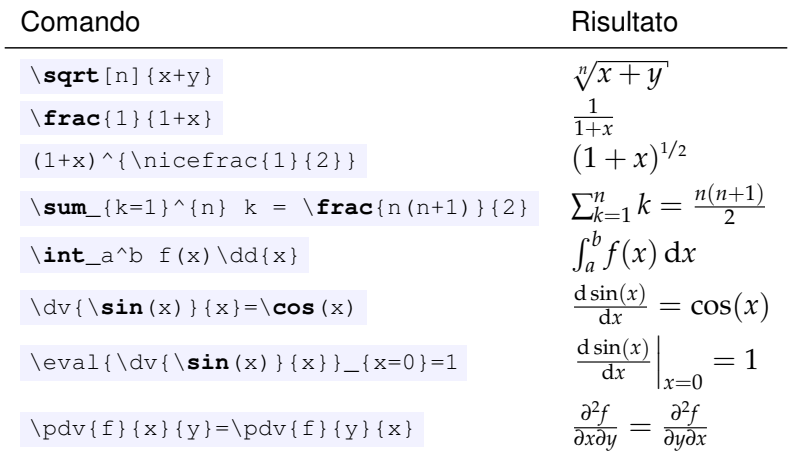

**[Matematica "in linea" e "in display"](#page-95-0) [Oggetti matematici](#page-103-0)**

### Comandi di struttura: parentesi

 $\triangleright$  Con il pacchetto physics le parentesi che racchiudono l'argomento di un operatore si ridimensionano automaticamente in base all'argomento: il codice

\$\**sin**(1/x), \**sin**(\**frac**{1}{x})\$

produce infatti  $\sin(1/x)$ ,  $\sin(\frac{1}{x})$  $\frac{1}{x}$ .

**[Matematica "in linea" e "in display"](#page-95-0) [Oggetti matematici](#page-103-0)**

## Comandi di struttura: parentesi

 $\triangleright$  Con il pacchetto physics le parentesi che racchiudono l'argomento di un operatore si ridimensionano automaticamente in base all'argomento: il codice

\$\**sin**(1/x), \**sin**(\**frac**{1}{x})\$

produce infatti  $\sin(1/x)$ ,  $\sin(\frac{1}{x})$  $\frac{1}{x}$ .

In assenza di un operatore si può usare il comando  $\qquad \qquad$ qty :

[x(1+\**frac**{1}{x})]^2, \qty[x\qty(1+\**frac**{1}{x})]^2

che produce  $[x(1 + \frac{1}{x})]^2$ ,  $[x(1 + \frac{1}{x})]^2$ .

**[Matematica "in linea" e "in display"](#page-95-0) [Oggetti matematici](#page-103-0)**

## Comandi di struttura: parentesi

 $\triangleright$  Con il pacchetto physics le parentesi che racchiudono l'argomento di un operatore si ridimensionano automaticamente in base all'argomento: il codice

 $\sin(1/x)$ ,  $\sin(\frac{1}{x})$ 

produce infatti  $\sin(1/x)$ ,  $\sin(\frac{1}{x})$  $\frac{1}{x}$ .

In assenza di un operatore si può usare il comando  $\qquad \qquad$ qty :

[x(1+\**frac**{1}{x})]^2, \qty[x\qty(1+\**frac**{1}{x})]^2

che produce  $[x(1 + \frac{1}{x})]^2$ ,  $[x(1 + \frac{1}{x})]^2$ .

**Esistono anche dei comandi per la regolazione manuale della** dimensione delle parentesi, si veda [1, pag. 77].

**[Matematica "in linea" e "in display"](#page-95-0) [Oggetti matematici](#page-103-0)**

# Comandi di struttura: parentesi

 $\triangleright$  Con il pacchetto physics le parentesi che racchiudono l'argomento di un operatore si ridimensionano automaticamente in base all'argomento: il codice

 $\sin(1/x)$ ,  $\sin(\frac{1}{x})$ 

produce infatti  $\sin(1/x)$ ,  $\sin(\frac{1}{x})$  $\frac{1}{x}$ .

In assenza di un operatore si può usare il comando  $\qquad \qquad$ qty :

[x(1+\**frac**{1}{x})]^2, \qty[x\qty(1+\**frac**{1}{x})]^2

che produce  $[x(1 + \frac{1}{x})]^2$ ,  $[x(1 + \frac{1}{x})]^2$ .

- ► Esistono anche dei comandi per la regolazione manuale della dimensione delle parentesi, si veda [1, pag. 77].
- $\triangleright$  Per produrre le parentesi graffe, utilizzate internamente da  $\text{L}(\mathsf{F}^{\mathsf{X}}, \hat{\mathsf{e}})$  necessario usare i comandi  $\setminus \{\mathsf{e} \setminus \}$ .

**[Oggetti matematici](#page-103-0)**

### Simboli matematici

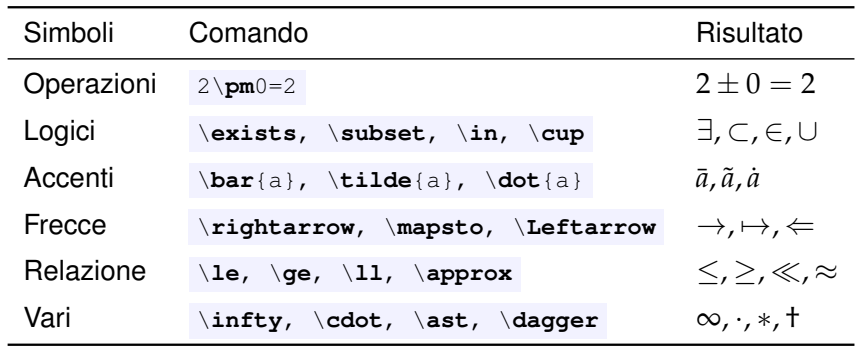

**[Oggetti matematici](#page-103-0)**

### Matematica dei fisici

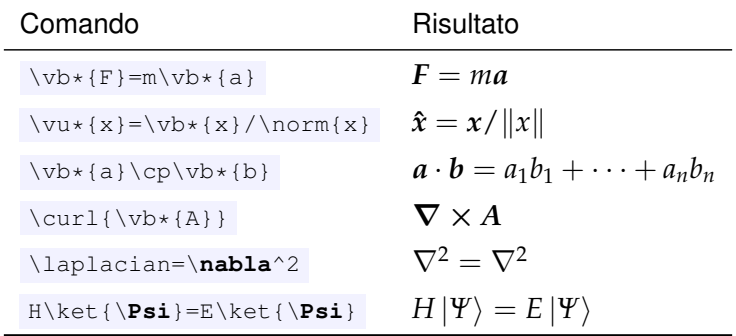

**[Matematica "in linea" e "in display"](#page-95-0) [Oggetti matematici](#page-103-0)**

### Matematica dei fisici

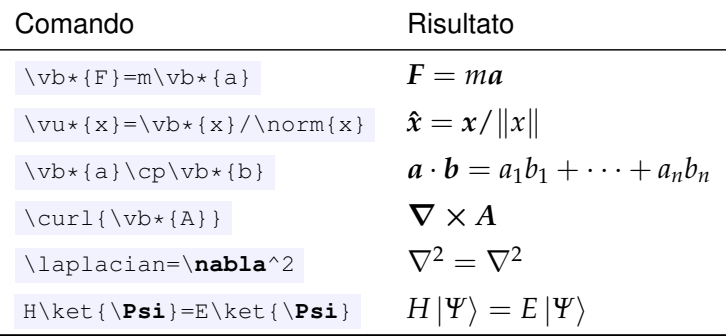

Altri comandi sono nella documentazione del pacchetto physics, che ad esempio introduce dei comandi per la creazione di matrici.

**[Singole equazioni](#page-120-0) [Gruppi di equazioni](#page-125-0)**

# <span id="page-119-0"></span>Ambienti "in display"

**[Singole equazioni](#page-122-0) [Gruppi di equazioni](#page-125-0)**

### <span id="page-120-0"></span>Singole equazioni su una riga

<span id="page-120-1"></span>N.B.: una descrizione sistematica di tutti gli ambienti matematici offerti dal pacchetto amsmath è presente in [2, pag. 291–298].

**[Singole equazioni](#page-122-0) [Gruppi di equazioni](#page-125-0)**

### Singole equazioni su una riga

N.B.: una descrizione sistematica di tutti gli ambienti matematici offerti dal pacchetto amsmath è presente in [2, pag. 291–298].

L'ambiente equation produce una singola equazione numerata, disposta su una singola riga di testo: il codice

```
\begin{equation}\label{eq-integrale}
f(x) = \int_0^x \ \sin(x) \ddot{x},.
\end{equation}
```
**[Singole equazioni](#page-120-0) [Gruppi di equazioni](#page-125-0)**

### <span id="page-122-0"></span>Singole equazioni su una riga

N.B.: una descrizione sistematica di tutti gli ambienti matematici offerti dal pacchetto amsmath è presente in [2, pag. 291–298].

L'ambiente equation produce una singola equazione numerata, disposta su una singola riga di testo: il codice

```
\begin{equation}\label{eq-integrale}
f(x) = \int_0^x \cdot \sin(x) \ddot{x},\end{equation}
```
produce ad esempio l'equazione

$$
f(x) = \int_0^x \sin(x) dx .
$$
 (2)

L'equazione [\(2\)](#page-120-1) può essere richiamata nel testo (in modo automatico!) con il comando \egref{eq-integrale}.

**[Singole equazioni](#page-120-0) [Gruppi di equazioni](#page-125-0)**

# Singole equazioni su più righe

L'ambiente equation  $*$  è identico a equation, ma genera equazioni non numerate. L'ambiente aligned permette di spezzare una singola equazione su più righe: il codice

```
\begin{equation*}
\begin{aligned}
f_n(x,y,z)&=A_0(x,y,z)+A_1(x,y,z)+\dots+A_n(x,y,z)\\
         \&\qquadangle +B_0(x,y,z)+B_1(x,y,z)+\dot{b}\&\qquadqquad<sup>+</sup>C_0(x,y,z)+C_1(x,y,z)+\dots<sup>+</sup>C_n(x,y,z)\,.
\end{aligned}
\end{equation*}
```
**[Singole equazioni](#page-120-0) [Gruppi di equazioni](#page-125-0)**

# Singole equazioni su più righe

L'ambiente equation  $\star$  è identico a equation, ma genera equazioni non numerate. L'ambiente aligned permette di spezzare una singola equazione su più righe: il codice

\**begin**{equation\*} \**begin**{aligned} f\_n(x,y,z)&=A\_0(x,y,z)+A\_1(x,y,z)+\**dots**+A\_n(x,y,z)\\ &\**quad**+B\_0(x,y,z)+B\_1(x,y,z)+\**dots**+B\_n(x,y,z)\\ &\**qquad**+C\_0(x,y,z)+C\_1(x,y,z)+\**dots**+C\_n(x,y,z)\,. \**end**{aligned} \**end**{equation\*}

produce ad esempio l'equazione (non numerata)

$$
f_n(x,y,z) = A_0(x,y,z) + A_1(x,y,z) + \cdots + A_n(x,y,z) + B_0(x,y,z) + B_1(x,y,z) + \cdots + B_n(x,y,z) + C_0(x,y,z) + C_1(x,y,z) + \cdots + C_n(x,y,z).
$$

**[Singole equazioni](#page-120-0) [Gruppi di equazioni](#page-125-0)**

#### <span id="page-125-0"></span>Gruppi di equazioni

Ambiente align (e sua variante align $\star$ ). Il codice

```
\begin{align}
 \curl{\v_0 \& =-\p_0 \d\{\v_0\{\v_0\}\t\}\&\d{i\theta(\nabla^{\theta}) \leq \frac{1}{\theta}\curlyeqprec \text{L} \ \{ \vDash \mathbb{R} \} & = \mu_0 \vb* {J}
\& \dagger \div{\vb*{B}} \&=0\end{align}
```
produce le equazioni di Maxwell:

$$
\nabla \times E = -\frac{\partial E}{\partial t} \qquad \qquad \nabla \cdot E = \frac{\rho}{\varepsilon_0} \qquad (3)
$$
  

$$
\nabla \times B = \mu_0 J \qquad \qquad \nabla \cdot B = 0 \qquad (4)
$$

**[Singole equazioni](#page-120-0) [Gruppi di equazioni](#page-125-0)**

# Gruppi di equazioni (2)

Se lo stesso codice è inserito all'interno di subequations

```
\begin{subequations}
\begin{align}
[...]
\end{align}
\end{subequations}
```
il risultato è il seguente:

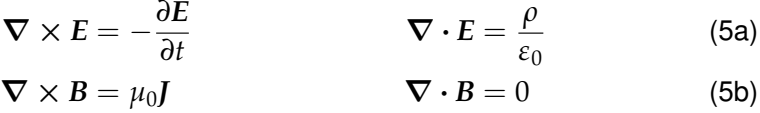

**[Stili del font](#page-128-0) [Esempi comuni](#page-134-0)**

# <span id="page-127-0"></span>Norme tipografiche

**[Stili del font](#page-128-0) [Esempi comuni](#page-134-0)**

# <span id="page-128-0"></span>Stili del font

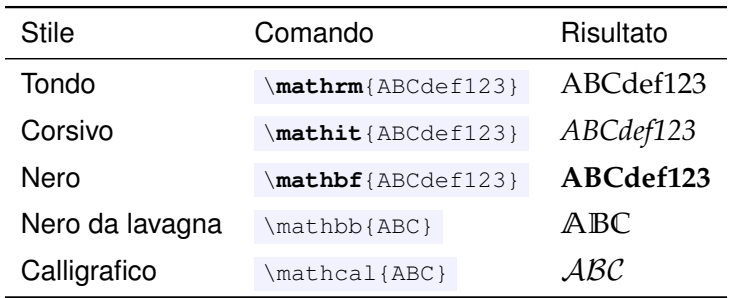

**[Stili del font](#page-128-0) [Esempi comuni](#page-134-0)**

#### Tondo, italico e corsivo matematico

 $\blacktriangleright$  In ambiente testuale, tutti i caratteri sono generalmente in tondo. Si possono tuttavia utilizzare lo *stile italico* ( \**textit**{...} ) o lo **stile nero** ( \**textbf**{...} ) per dare enfasi (quest'ultimo è solitamente usato solo per i titoli).

**[Stili del font](#page-128-0) [Esempi comuni](#page-134-0)**

- $\blacktriangleright$  In ambiente testuale, tutti i caratteri sono generalmente in tondo. Si possono tuttavia utilizzare lo *stile italico* ( \**textit**{...} ) o lo **stile nero** ( \**textbf**{...} ) per dare enfasi (quest'ultimo è solitamente usato solo per i titoli).
- $\blacktriangleright$  In ambiente matematico, tutti i caratteri sono generalmente in "*corsivomatematico*" (leggermente diverso dall'italico). Come abbiamo già visto fanno eccezione gli operatori, che pur essendo in ambiente matematico, sono in tondo.

**[Stili del font](#page-128-0) [Esempi comuni](#page-134-0)**

- $\blacktriangleright$  In ambiente testuale, tutti i caratteri sono generalmente in tondo. Si possono tuttavia utilizzare lo *stile italico* ( \**textit**{...} ) o lo **stile nero** ( \**textbf**{...} ) per dare enfasi (quest'ultimo è solitamente usato solo per i titoli).
- $\blacktriangleright$  In ambiente matematico, tutti i caratteri sono generalmente in "*corsivomatematico*" (leggermente diverso dall'italico). Come abbiamo già visto fanno eccezione gli operatori, che pur essendo in ambiente matematico, sono in tondo.
- $\triangleright$  Ad ogni stile corrisponde un significato. In generale:

**[Stili del font](#page-128-0) [Esempi comuni](#page-134-0)**

- $\blacktriangleright$  In ambiente testuale, tutti i caratteri sono generalmente in tondo. Si possono tuttavia utilizzare lo *stile italico* ( \**textit**{...} ) o lo **stile nero** ( \**textbf**{...} ) per dare enfasi (quest'ultimo è solitamente usato solo per i titoli).
- $\blacktriangleright$  In ambiente matematico, tutti i caratteri sono generalmente in "*corsivomatematico*" (leggermente diverso dall'italico). Come abbiamo già visto fanno eccezione gli operatori, che pur essendo in ambiente matematico, sono in tondo.
- $\triangleright$  Ad ogni stile corrisponde un significato. In generale:
	- $\blacktriangleright$  le variabili e le funzioni generiche vanno in corsivo;

**[Stili del font](#page-128-0) [Esempi comuni](#page-134-0)**

- $\blacktriangleright$  In ambiente testuale, tutti i caratteri sono generalmente in tondo. Si possono tuttavia utilizzare lo *stile italico* ( \**textit**{...} ) o lo **stile nero** ( \**textbf**{...} ) per dare enfasi (quest'ultimo è solitamente usato solo per i titoli).
- $\blacktriangleright$  In ambiente matematico, tutti i caratteri sono generalmente in "*corsivomatematico*" (leggermente diverso dall'italico). Come abbiamo già visto fanno eccezione gli operatori, che pur essendo in ambiente matematico, sono in tondo.
- $\triangleright$  Ad ogni stile corrisponde un significato. In generale:
	- $\blacktriangleright$  le variabili e le funzioni generiche vanno in corsivo;
	- $\blacktriangleright$  gli operatori e le quantità esatte vanno in tondo.

**[Stili del font](#page-128-0) [Esempi comuni](#page-137-0)**

# <span id="page-134-0"></span>Esempi comuni

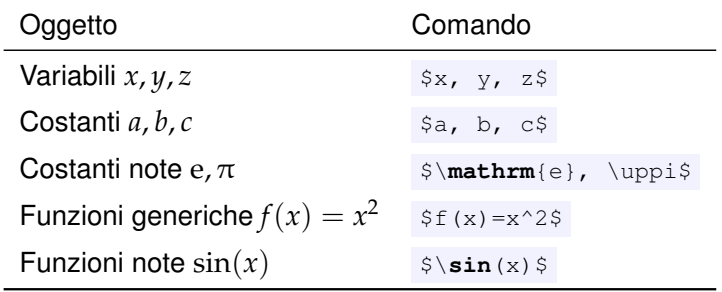

**[Stili del font](#page-128-0) [Esempi comuni](#page-137-0)**

# Esempi comuni

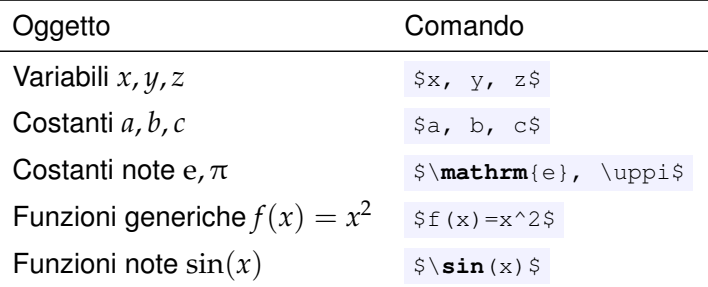

Gli apici e i pedici letterali devono venire composti in corsivo matematico se rappresentano quantità che possono assumere diversi valori, vanno invece scritti in tondo se rappresentano delle apposizioni al nome della variabile:

**[Stili del font](#page-128-0) [Esempi comuni](#page-137-0)**

# Esempi comuni

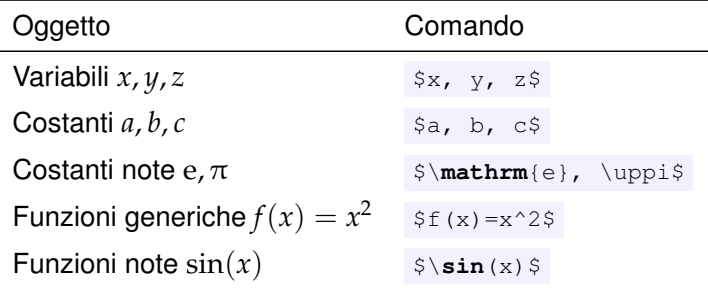

Gli apici e i pedici letterali devono venire composti in corsivo matematico se rappresentano quantità che possono assumere diversi valori, vanno invece scritti in tondo se rappresentano delle apposizioni al nome della variabile:

 $\blacktriangleright$  *i*-esimo voltaggio  $V_i$   $\text{sv}_i$  ;

**[Stili del font](#page-128-0) [Esempi comuni](#page-134-0)**

# <span id="page-137-0"></span>Esempi comuni

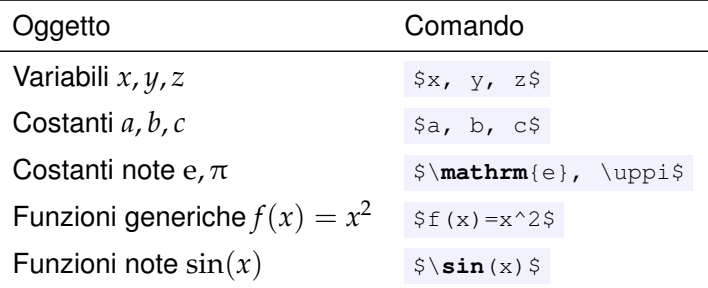

Gli apici e i pedici letterali devono venire composti in corsivo matematico se rappresentano quantità che possono assumere diversi valori, vanno invece scritti in tondo se rappresentano delle apposizioni al nome della variabile:

- $\blacktriangleright$  *i*-esimo voltaggio  $V_i$   $\text{sv}_i$  ;
- voltaggio iniziale  $V_i \vee \{\mathbf{i}\}$ .

**[Stili del font](#page-128-0) [Esempi comuni](#page-134-0)**

- **Carica elettrica (e)** \$e\$.
- **INumero di Nepero (e)**  $\sin \theta e$  **:**

**[Stili del font](#page-128-0) [Esempi comuni](#page-134-0)**

- ► Carica elettrica (e) \$e\$.
- **In Numero di Nepero (e)**  $\{\mathsf{m}\in\mathcal{S}\}.$
- Indice o corrente  $(i)$   $\sin$   $\sin$
- ► Unità immaginaria (i)  $\frac{1}{3}$  mathrm(i) Sinedi prossima slide.

**[Stili del font](#page-128-0) [Esempi comuni](#page-134-0)**

- ► Carica elettrica (e) \$e\$.
- **In Numero di Nepero (e)**  $\frac{1}{5}$ **.**
- Indice o corrente  $(i)$   $\sin$   $\sin$
- Unità immaginaria (i)  $\mathcal{I} \$  [vedi prossima slide].
- Indice o coefficiente di attrito  $(u)$   $\sin u$ \$.
- $\blacktriangleright$  Muone (µ)  $\text{Supmax}$  .

**[Stili del font](#page-128-0) [Esempi comuni](#page-134-0)**

- ► Carica elettrica (e) \$e\$.
- **In Numero di Nepero (e)**  $\frac{1}{5}$ **.**
- Indice o corrente  $(i)$   $\sin$   $\sin$
- **► Unità immaginaria (i)**  $\Diamond$  **mathrm**{i} $\Diamond$  [vedi prossima slide].
- Indice o coefficiente di attrito  $(\mu)$   $\frac{1}{\pi}$ .
- $\blacktriangleright$  Muone (µ)  $\text{Supmax}$  .
- $\triangleright$  Trattino (spazio-tempo) spazio-tempo.
- **Range (1–10)**  $$1$5--$10$$ .
- $\triangleright$  Un come questo inciso  $s---$  come questo  $---s$ .
- $\triangleright$  Segno meno (-1)  $$-1$$ .

**[Stili del font](#page-128-0) [Esempi comuni](#page-134-0)**

# Esempi comuni (III) - Scorciatoie

È utile creare nel preambolo alcune "scorciatoie".

**Per il pi greco \newcommand**{\pg}{\uppi} .

**[Stili del font](#page-128-0) [Esempi comuni](#page-134-0)**

# Esempi comuni (III) - Scorciatoie

È utile creare nel preambolo alcune "scorciatoie".

- $\blacktriangleright$  Per il pi greco \newcommand{\pq}{\uppi} .
- ▶ Per il numero di Nepero \newcommand{\e}{\mathrm{e}}.
**[Matematica e L](#page-93-0)ATEX [Ambienti "in display"](#page-119-0) [Norme tipografiche](#page-127-0)** **[Stili del font](#page-128-0) [Esempi comuni](#page-134-0)**

## Esempi comuni (III) - Scorciatoie

È utile creare nel preambolo alcune "scorciatoie".

- $\blacktriangleright$  Per il pi greco \newcommand{\pg}{\uppi} .
- **Per il numero di Nepero \newcommand** $\{ \e}$  {\mathrm{e}}.
- $\blacktriangleright$  Per l'unità immaginaria

```
\DeclareMathOperator{\uimm}{\mathrm{i}}
\texttt{renewcommand}\{\iota\}
```
dove \DeclareMathOperator assicura la corretta spaziatura.

**[Matematica e L](#page-93-0)ATEX [Ambienti "in display"](#page-119-0) [Norme tipografiche](#page-127-0)** **[Stili del font](#page-128-0) [Esempi comuni](#page-134-0)**

## Unità di misura

- ► L'unità di misura va scritta in tondo dopo la misura, separata da uno spazio fine  $(\, \backslash, \, \cdot).$
- $\blacktriangleright$  Eventuali prefissi vanno scritti anch'essi in tondo.
- <sup>I</sup> Gli esponenti delle unità di misura vanno scritti come esponenti e non con lettere: niente cc , mq o mc .
- Il simbolo dei metri è  $m$ , non  $m$ t, quello dei secondi è s, non sec (secoli) tantomeno sec. .

Tutte queste regole sono automaticamente soddisfatte utilizzando il pacchetto siunitx. Il codice

 $\Sigma_{1}$ {31.5(2)}{m.s<sup>^{-2}}</sup>

produce 31,5 $(2)$  m s $^{-2}$  o  $(31,5 \pm 0.2)$  m s $^{-2}$  (a seconda delle opzioni scelte dopo aver caricato il pacchetto).